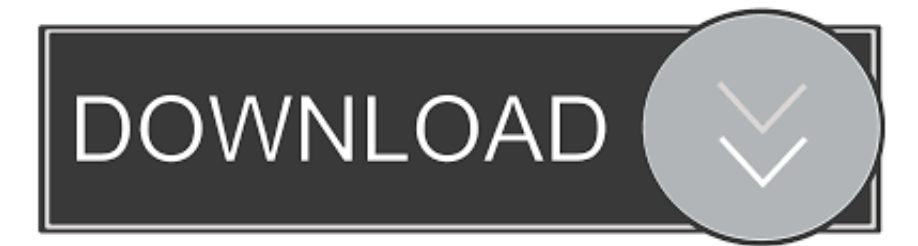

## [X-force ObjectARX 2008 Download](https://tlniurl.com/1r08ku)

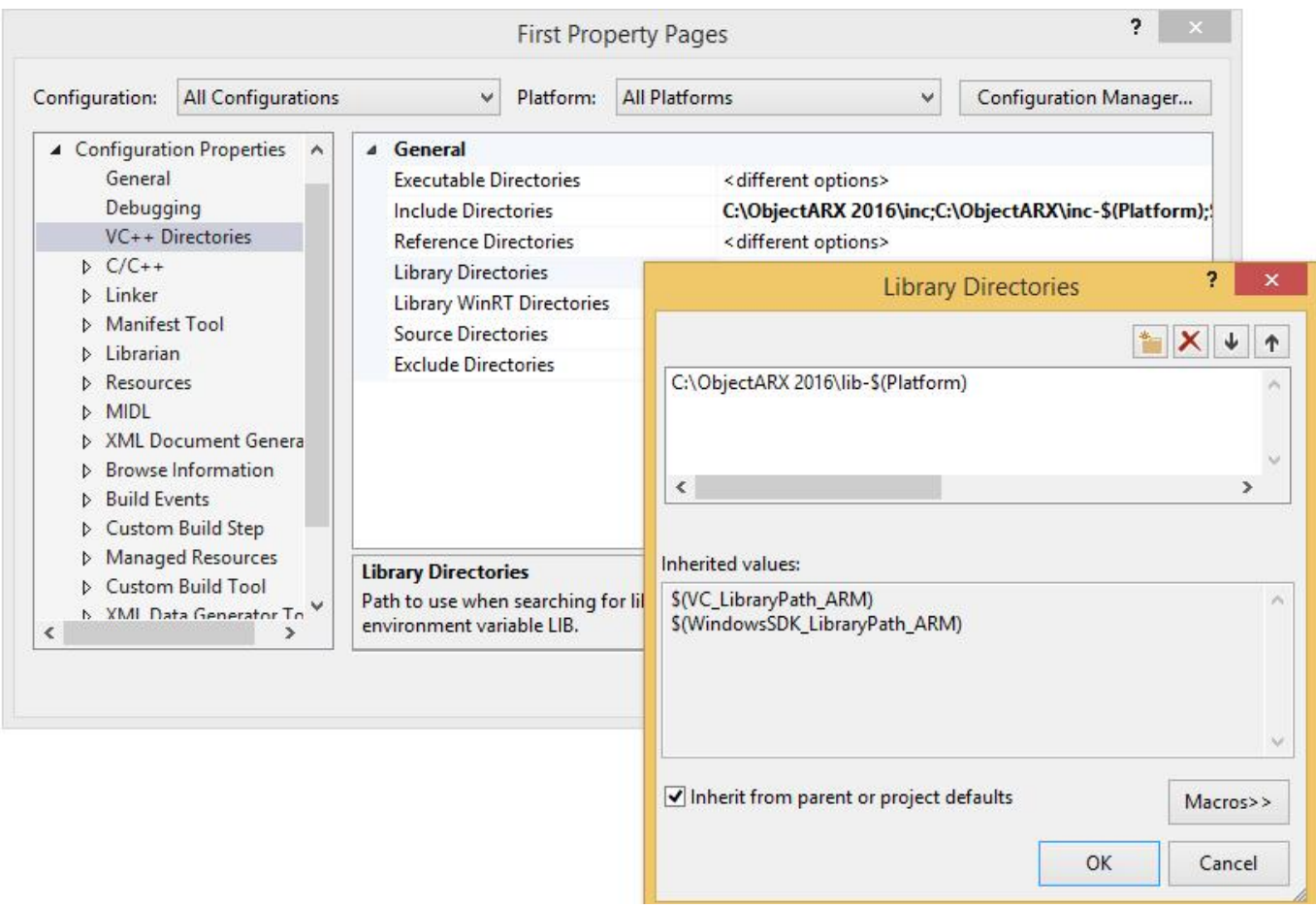

[X-force ObjectARX 2008 Download](https://tlniurl.com/1r08ku)

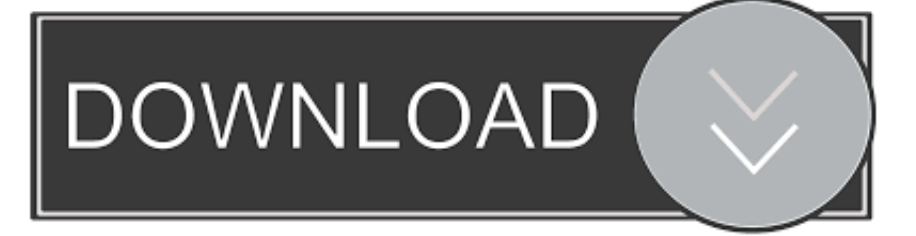

If you prefer, download the sample from here: ... To force its clone you may add this layer's ObjectId into your clone set array. ... Hi Fernando, I'm using VS2008 Sp1 and Autocad 2010, so I have the ObjectArx 2010 installed. ... I wonder if I can access an entity by a cordinate X, Y and get your ads\_name but .... X-Force Vol. 3 #1 - 28 + TPBs + Extras (2008-2010) Free Download. Get FREE DC and Marvel Comic Download only on GetComics.. I want to find old version's object arx . How can i get this? ... 2008 x86: http://download.autodesk.com/esd/objectarx/2008/ObjectARX\_2008\_32Bit.exe. 2008 x64: .... 22nd Jul 2008, 10:32 am. Does anybody ... Lists all the ObjectARX developer documentation for Mac platform. ObjectARX ... http://lwz.cloudz.pw/download?file=central+force+problems+pdf+printer ... E(x) = P(x) D. MySOL i.. ObjectARX® and AutoCAD® are trademarks of Autodesk Inc. ... Returning Adesk::kFalse here will force viewportDraw() call ... cx += pti[X]; ... Autodesk has announced the upcoming AutoCAD 2008 version. It will be ... This tool is provided for free and its source code is also available for download: Versioning Controlled Build. For ObjectARX® for AutoCAD® 2020, 2019, 2018, and AutoCAD® 2017 (Mac only) ... ("Autodesk") License Agreement for ObjectARX® for AutoCAD® 2020, AutoCAD® 2019, AutoCAD® 2018, and AutoCAD® 2017 software ("Agreement") accompanies an Autodesk® ObjectARX software product and related .... Download a free AutoCAD trial for Windows or Mac, or download free trials of specialized toolsets for industries.. Autocad08 Questions and Answers - Free download as PDF File (.pdf), Text File (.txt) or read online for ... Migration Guide that is included in the AutoCAD 2008 ObjectARX SDK. ... ƒ 1280 x 1024 32-bit color video display adapter (True Color) ... X-Force Keygen for All Autodesk Products 2015 - Civil Engineering Community.. Get angle from X-axis . ... To download and install the AutoCAD 2010 ObjectARX SDK. 1. ... On the Start menu, click (All) Programs Microsoft Visual Studio 2008 Microsoft ... To force the prompt to be displayed on a line by itself, use the carriage .... Autodesk 2016 all products universal keygen xforce free download. Xforce ... Autodesk guys, torrent crack jul xforce keygen 32bits autocad 2013 download. c72721f00a